# **ПРОПРАММИРОВАН ZE** HA SBBIKE ПАСКА-Введение

# Алгоритм

Алгоритм – это четко определенный план действий для исполнителя.

#### Свойства алгоритма

- дискретность: состоит из отдельных шагов (команд)
- понятность: должен включать только команды, известные исполнителю (входящие в СКИ)
- определенность: при одинаковых исходных данных всегда выдает один и тот же результат
- конечность: заканчивается за конечное число шагов
- массовость: может применяться многократно при различных исходных данных
- корректность: дает верное решение при любых допустимых исходных данных

## Программа – это

- алгоритм, записанный на каком-либо языке программирования
- набор команд для компьютера

Команда – это описание действий, которые должен выполнить компьютер.

- откуда взять исходные данные?
- что нужно с ними сделать?

## Языки программирования

- Машинно-ориентированные (низкого уровня) каждая команда соответствует одной команде процессора (ассемблер)
- Языки высокого уровня приближены к естественному (английскому) языку, легче воспринимаются человеком, не зависят от конкретного компьютера
	- *• для обучения*: Бейсик, ЛОГО, Паскаль
	- *• профессиональные*: Си, Фортран, Паскаль
	- *• для задач искусственного интеллекта*: *Пролог, ЛИСП*
	- *• для Интернета*: *JavaScript, Java, Perl, PHP, ASP*

1970 – Никлаус Вирт (Швейцария)

- язык для обучения студентов
- разработка программ «сверху вниз»

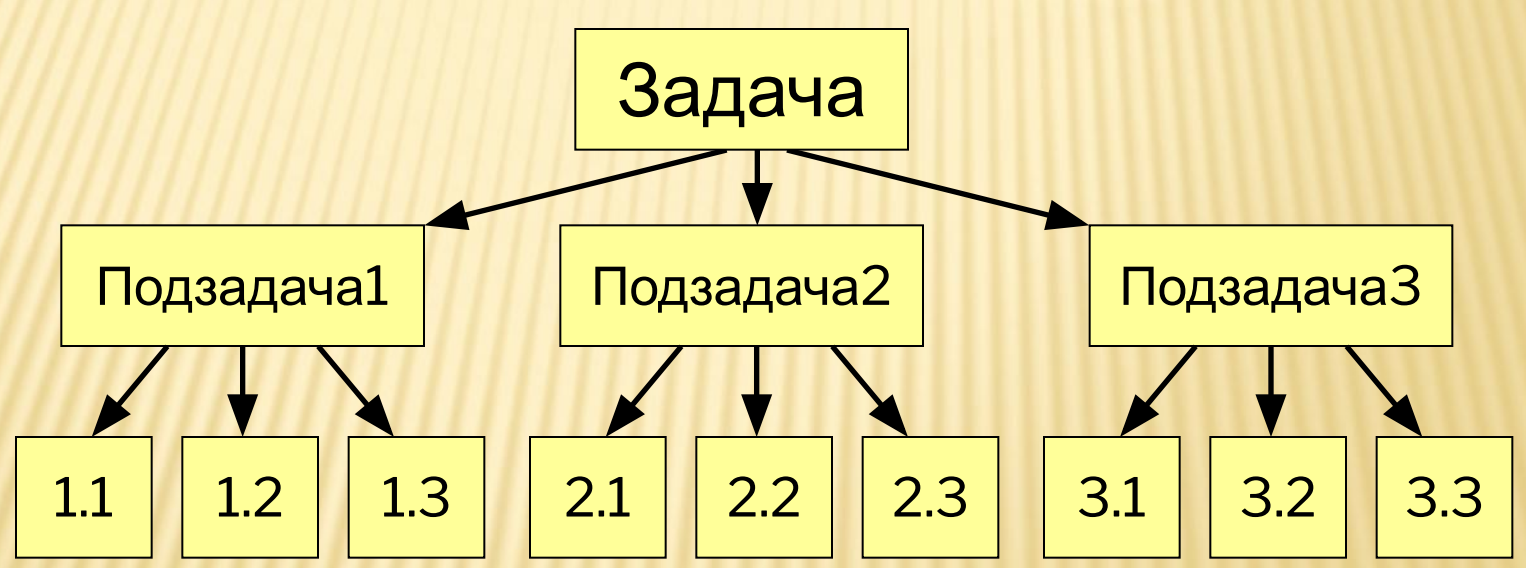

• разнообразные структуры данных (массивы, структуры, множества)

# Из чего состоит программа?

program <имя программы>;

const …;*{константы}*

var …; *{переменные}*

*{ процедуры и функции }*

begin

… *{основная программа}*

end.

комментарии в фигурных скобках не обрабатываются

Константа – постоянная величина, имеющая имя. Переменная – изменяющаяся величина, имеющая имя (ячейка памяти). Процедура – вспомогательный алгоритм, описывающий некоторые действия (рисование окружности). Функция – вспомогательный алгоритм для выполнения вычислений (вычисление квадратного корня, sin).

#### Имена программы, констант, переменных

#### Имена могут включать

• латинские буквы (А-Z)

заглавные и строчные буквы не различаются

• цифры

имя не может начинаться с цифры

• знак подчеркивания \_

#### Имена НЕ могут включать

- русские буквы
- пробелы
- скобки, знаки +, =, !, ? и др.

#### Какие имена правильные?? AXby R&B 4Wheel Baca "PesBarbos" TU154 [QuQu] ABBA A+B

# Константы

const  $i2 = 45$ ; {целое число} рі = 3.14; {вещественное число} целая и дробная часть отделяются точкой qq = 'Вася'; { строка символов } можно использовать русские буквы!  $L = True;$  {логическая величина } может принимать два значения: • True (истина, «да») • False (ложь, «нет»)

#### Переменные

Переменная – это величина, имеющая имя, тип и значение. Значение переменной можно изменять во время работы программы.

#### Типы переменных:

- integer { целая }
- real { вещественная }
- char { один символ }
- string { символьная строка }
- boolean { логическая }

Объявление переменных (выделение памяти):

var a, b: integer; Q: real; s1, s2: string;

### Как изменить значение переменной?

Оператор - это команда языка программирования высокого уровня.

Оператор присваивания служит для изменения значения переменной.

Пример:

program qq; var a, b: integer; begin

$$
a := 5
$$

$$
b := a + 2;
$$

a := 
$$
(a + 2) * (b - 3)
$$
;

end.

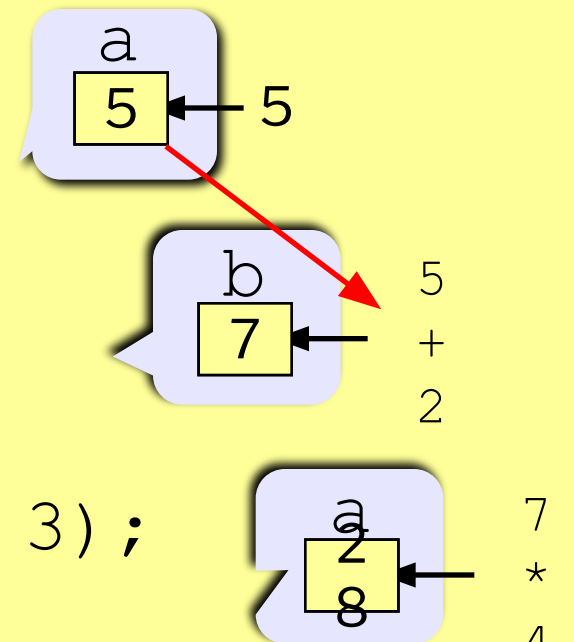

# Оператор присваивания

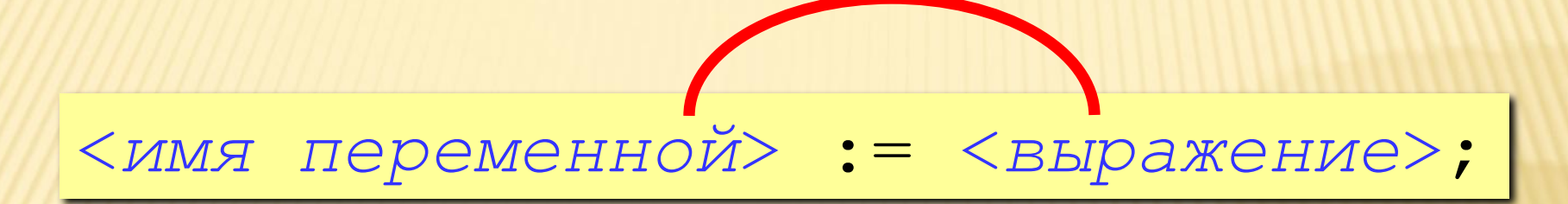

Арифметическое выражение может включать

- константы
- имена переменных
- знаки арифметических операций:

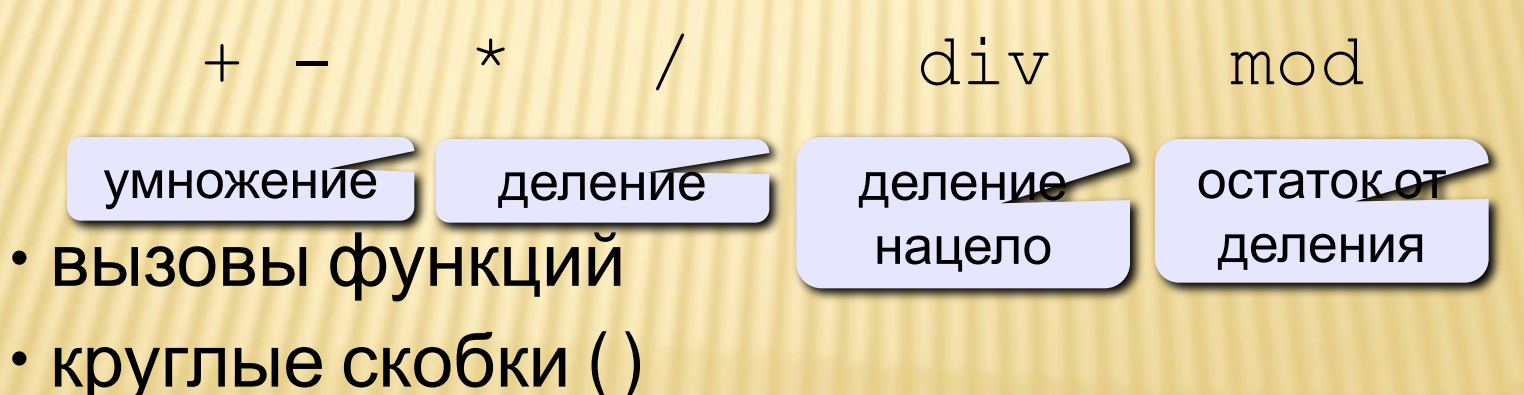

#### Какие операторы неправильные?

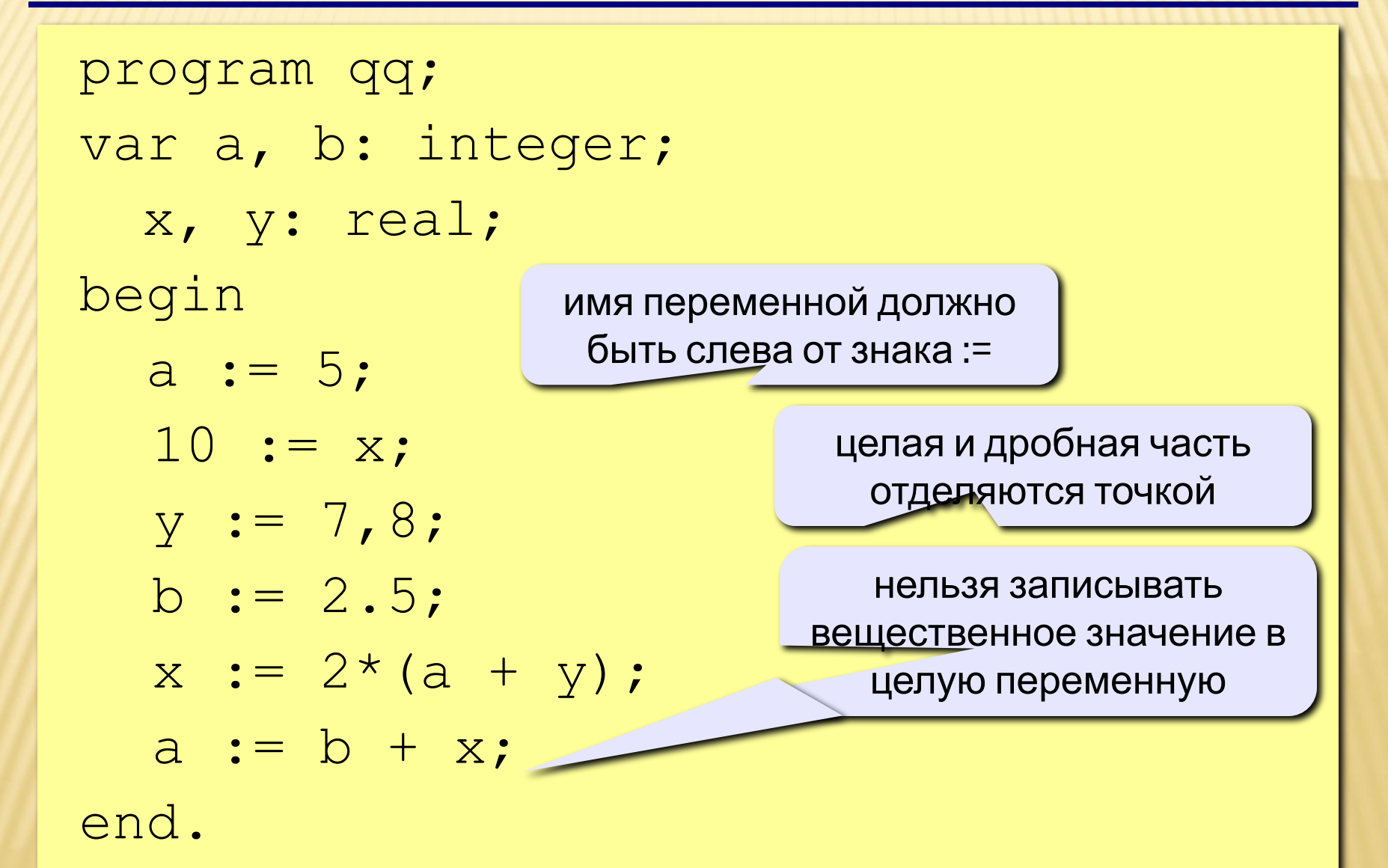

# Ручная прокрутка программы

```
program qq;
var a, b: integer;
begin
  a := 5;
  b := a + 2;a := (a + 2)*(b - 3);
  b := a div 5;
  a := a \mod b;
  a := a + 1;b := (a + 14) \mod 7;end.
```
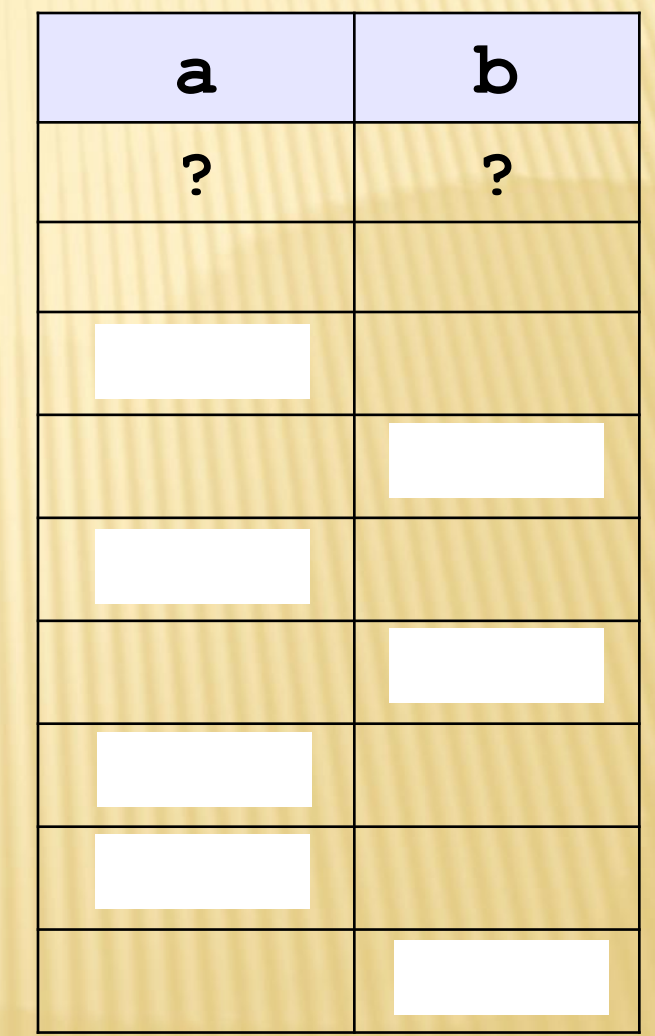

#### Порядок выполнения операций

- вычисление выражений в скобках
- умножение, деление, div, mod слева направо
- сложение и вычитание слева направо

2 3 5 4 1 7 8 6

z :=  $(5^{x}a^{x}c+3^{x}(c-d))/a^{x}(b-c)/b$ ;

 $x = \frac{a^2 + 5c^2 - d(a+b)}{(c+d)(d-2a)}$  2 6 3 4 7 5 1 12 8 11 10  $x:=(a*a+5*c*c-d*(a+b))/(c+d)*(d-2*a);$ 

 $z = \frac{5ac + 3(c - d)}{ab}(b - c)$ 

Задача. Ввести два целых числа и вывести на экран их сумму.

Простейшее решение:

```
program qq;
var a, b, c: integer;
begin
   read ( a, b );
  c := a + b; writeln ( c );
end.
```
read ( a ); { ввод значения переменной a}

read ( a, b ); { ввод значений переменных a и b}

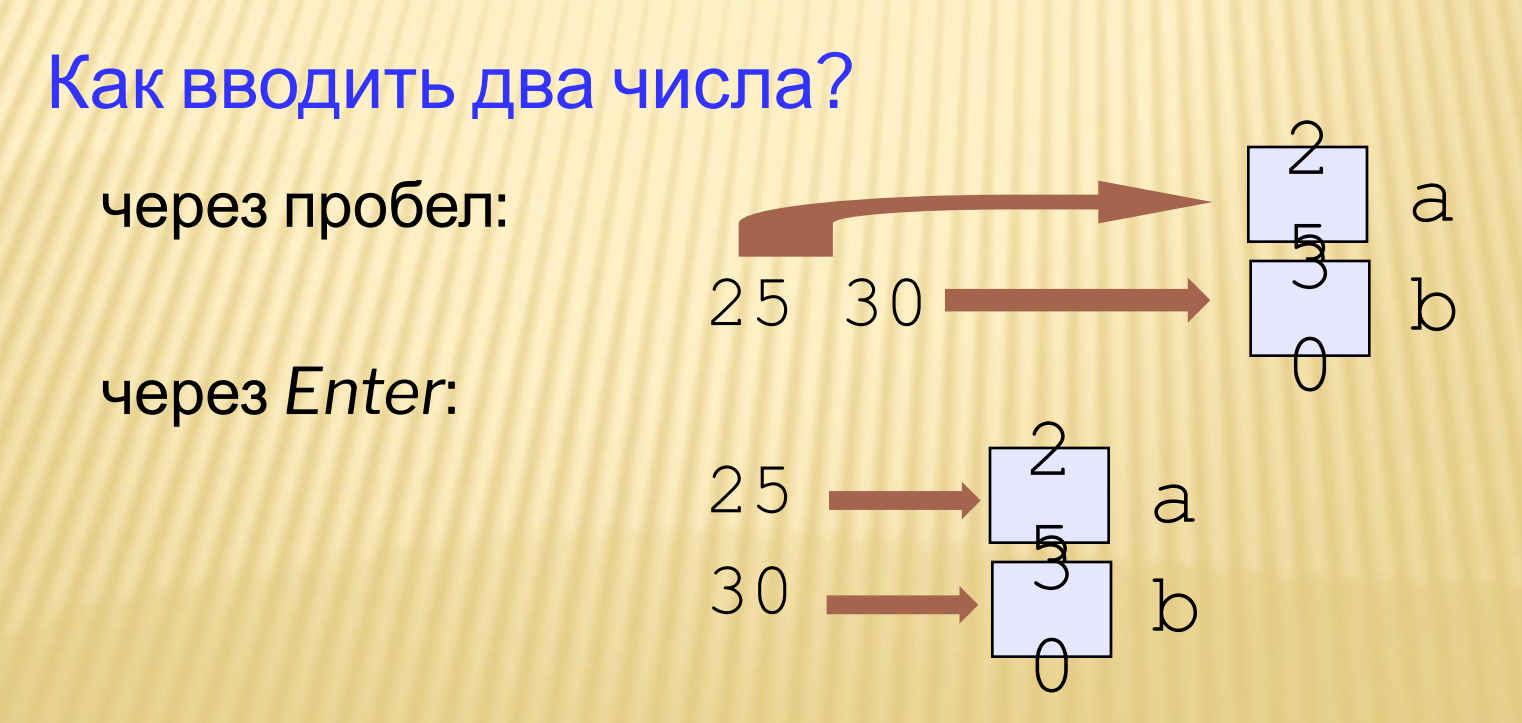

write ( a ); { вывод значения переменной a}

writeln ( a ) ; { вывод значения переменной a и переход на новую строчку}

writeln ( 'Привет!' ); { вывод текста}

writeln ( 'Ответ: ', c ); { вывод текста и значения переменной c}

writeln (  $a, ' +', b, ' =', c$  );

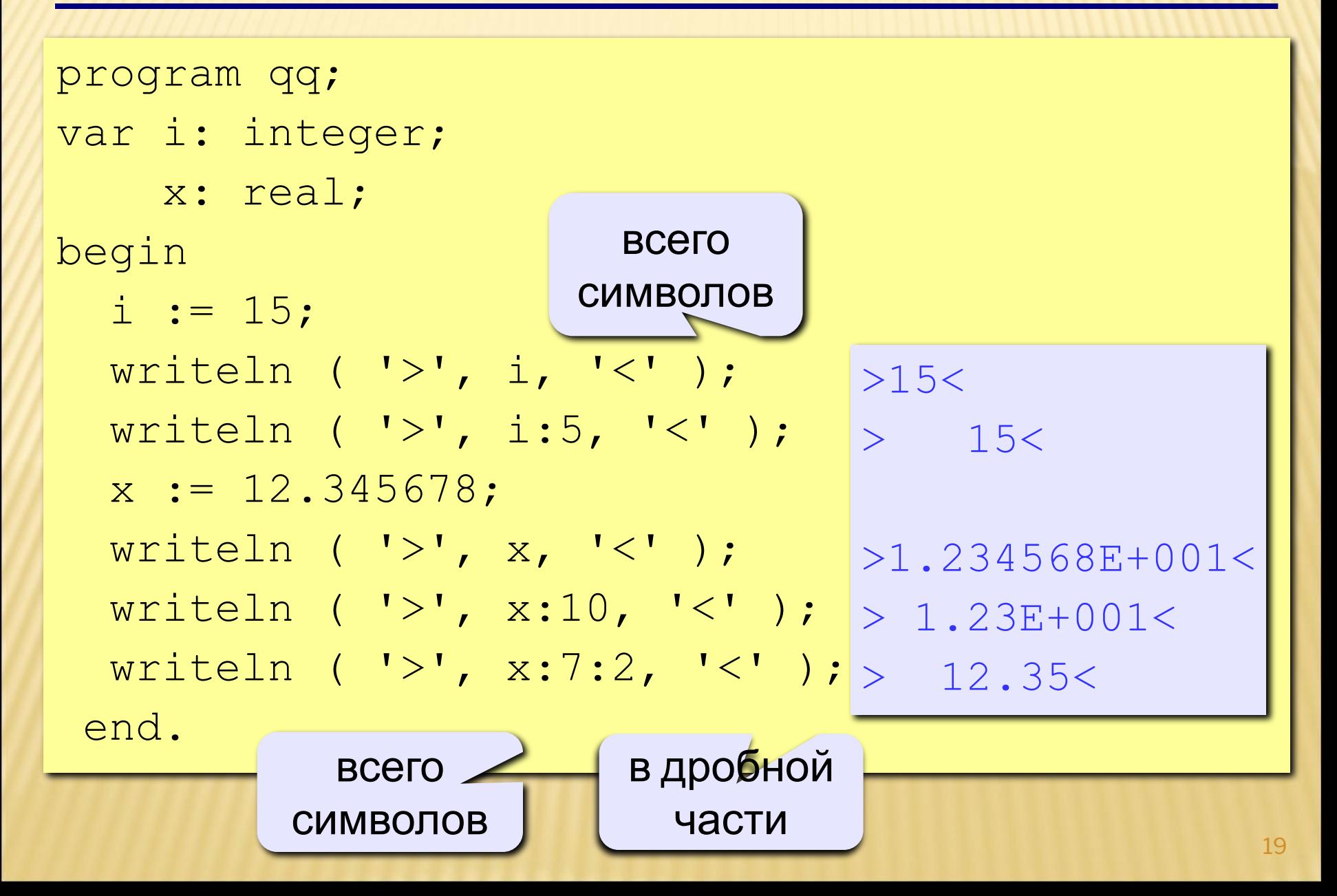

```
program qq;
var a, b, c: integer;
begin
   writeln('Введите два целых числа');
   read ( a, b );
  c := a + b;writeln ( a, ' +', b, ' =', c);
end.
Протокол:
   Введите два целых числа
   25 30
  25+30=55компьютер
                пользователь
```
#### Блок-схема линейного алгоритма

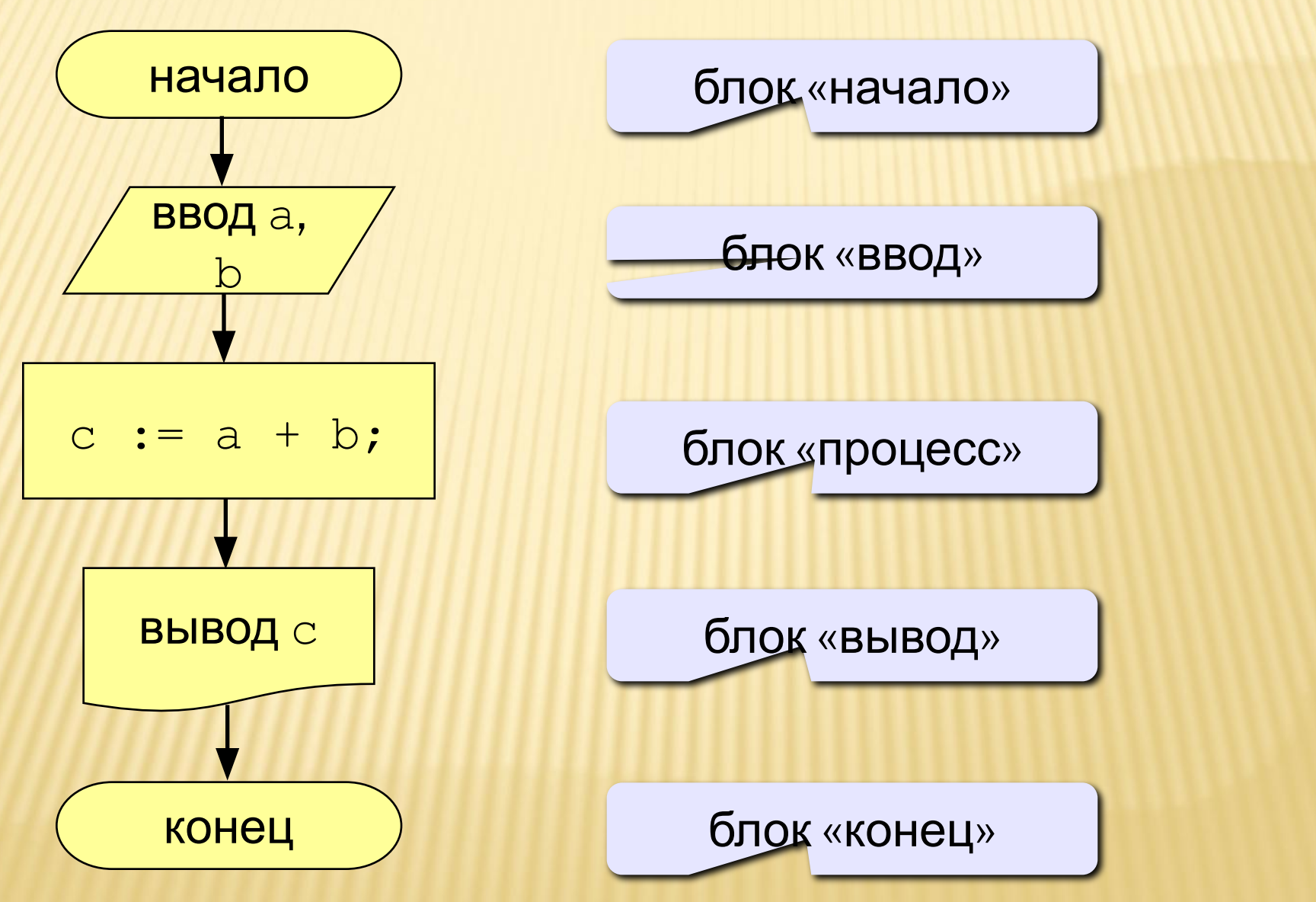

## Задания

«4»: Ввести три числа, найти их сумму и произведение.

```
 Пример:
 Введите три числа:
 4 5 7
4+5+7=164*5*7=140
```
«5»: Ввести три числа, найти их сумму, произведение и среднее арифметическое.

```
 Пример:
 Введите три числа:
 4 5 7
 4+5+7=164*5*7=140(4+5+7)/3=5.33
```